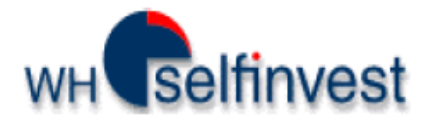

# *Kontoauszüge lesen und verstehen*

# WHS ProStation

# WHS FutureStation

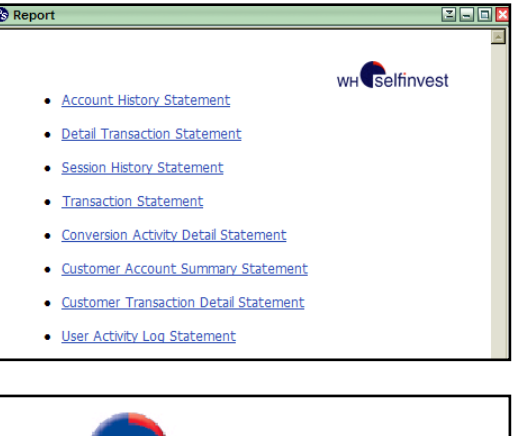

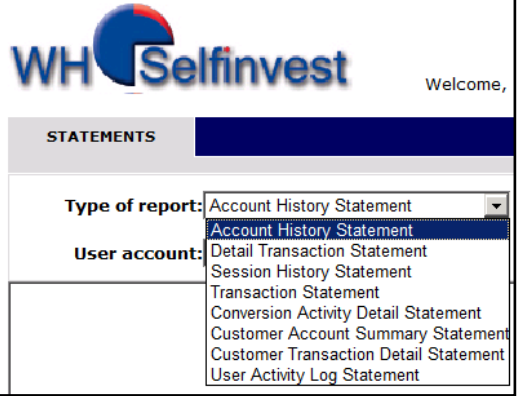

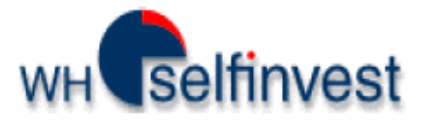

# **Die verschiedenen Kontoauszüge**

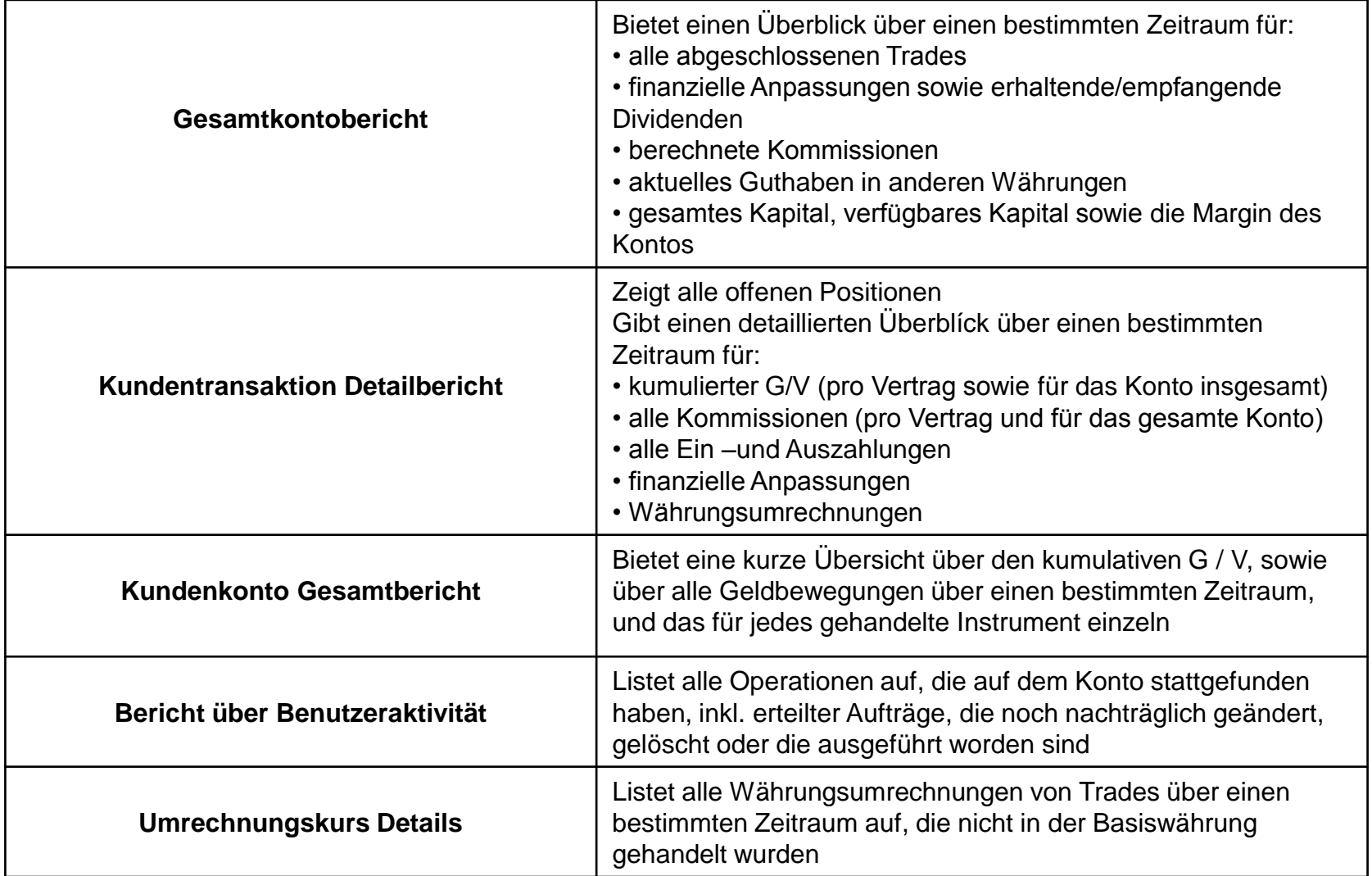

![](_page_2_Picture_0.jpeg)

## **Gesamtkontobericht**

#### **Daily Account Summaries**

![](_page_2_Picture_289.jpeg)

**Account Value and Margin Summary** Guthaben (Equity). Account Balance: **Margin Requirement:** Open P/L: **UnRealized Account EUR 17 Balance P/L EUR** 2,435.86 CR  $0.00$  CR Marg **USD** 100.00 DB 0.00 CR **EUR 2.3** Net, EUR: 2,357.90 CR  $0.00$  CR

#### **Currency Conversion Rates:**

![](_page_2_Picture_290.jpeg)

### **Teil1: Täglicher Kontobericht**

#### **Beispiel:**

**Jan 29:** EUR 2,495 wurden dem Konto gutgeschrieben **Feb 2:** Gebührenberechnung für Eröffnung der BAC.N Position

**Feb 2:** Finanzierungskosten für die BAC.N Position **Feb 3:** BAC.N Position wurde geschlossen(USD 100 DB) **Feb 3:** Gebührenberechnung für das Schließen der BAC.N Position

**Feb 3:** Gebührenberechnung für die Position KBC.BR **Feb 3:** KBC.BR Position wurde geschlossen (EUR 30 DB) **Das Saldo** (2,435.86) berücksichtigt z.Zt. nur das Guthaben in EUR

#### **Teil2: Kontowert und Gesamtmargin**

Dieser Teil ist besonders nützlich, da Ihnen sofort Ihre Saldi in den verschiedenen Währungen angezeigt werden. Darüber hinaus zeigt es Ihnen Ihr z.Zt. verfügbares

![](_page_2_Picture_291.jpeg)

![](_page_3_Picture_0.jpeg)

## **Kundentransaktion Detailbericht**

#### **Open Positions**

![](_page_3_Picture_150.jpeg)

![](_page_3_Picture_151.jpeg)

#### Deposits, Withdrawals, and Adjustments

![](_page_3_Picture_152.jpeg)

#### **Dieser Bericht ist besonders nützlich für die Betrachtung des G/V (Zeitrahmen frei wählbar)**

Er gibt einen konkreten Überblick des G / V für offene und geschlossene Positionen und trennt CFD-Trades von Spot Forex Trades.

#### **Beispiel: Gesamter G / V von 18/09/09 bis 28/09/09**

![](_page_3_Picture_153.jpeg)

**Offene Positionen**: zeigt den fließenden G / V für die CFD und Forex Positionen (getrennt), die gerade gehalten werden

**Handelsaktivitätsdetails**: zeigt den realisierten G / V aufgeteilt in die Rubriken Devisen und CFD und zusätzlich zusammengefasst pro Vertrag. Der gesamte G / V eines jeden Vertrages ist **fett** gedruckt.

**Umrechnungen:** zeigt alle Währungsumrechnungen für FX-IO DB und CFDs, die notwendig werden, sobald Verträge betroffen **IO DB** sind, die nicht in der Basiswährung gehandelt werden.  $0<sub>DB</sub>$ 

**Einzahlungen, Entnahmen und Anpassungen**: zeigt den Geldeingang, Geldausgang, Dividenden, sonstige Anpassungen (z.B. aufgrund von Corporate Actions), finanzielle Anpassungen, etc.

![](_page_4_Picture_0.jpeg)

# **Kundenkonto Gesamtbericht**

#### Statement Period: Aug 31, 2009 - Sep 29, 2009

#### **Equity Summary**

![](_page_4_Picture_217.jpeg)

#### **Vom 31. August bis 29. September:**

Es wurde ein Gewinn von 60,60 € auf BOUY.PA erzielt

Der Gesamtgewinn für alle gehandelten CFD-Kontrakte beläuft sich auf 179,06 € + 19.94 € offenen G/V

Der gegenwärtig abgerechnete Gewinn aller Forex-Trades beträgt 149,00 €. Der noch unrealisierte Gewinn von 167,01 € muss noch umgerechnet werden

#### **Activity Summary**

![](_page_4_Picture_218.jpeg)

#### **CONTRACTS FOR DIFFERENCE**

![](_page_4_Picture_219.jpeg)

#### **Dieser Bericht ist besonders nützlich, wenn Sie einen zusammenfassenden Überblick über den kumulativen G/V einer gewissen Zeitspanne benötigen**

#### **Guthaben (Equity) Zusammenfassung**

Zeigt den Guthaben Anfangsbestand und den Endbestand sowie eine Aufschlüsselung in verschiedene Kategorien: G / V, Provisionen, Finanzierung usw.)

### **Beispiel: (siehe Zusammenfassung Eigenkapital, links)**

Am 31. August 2009 betrug der Kontostand **EUR 9,134.86.**

Im Laufe des Monats September 2009, entstanden die nachfolgenden Kosten, die vom Konto abgebucht wurden: Finanzierungskosten: **EUR 21,26 DB**  Kommissionen: **EUR 324,39 DB** In diesem Monat wurden keine Ein- und Auszahlungen getätigt

Gewinne aus abgeschlossenen Trades:

**EUR 711,35** , die auch bereits abgerechnet wurden **EUR 167,01**, die noch nicht realisiert worden (in Bezug auf den FX-Handel).

**EUR 171,48** ist der aktuell offene (fließende)Gewinn, aus den offenen Positionen.

Das Gesamtguthaben zu diesem Zeitpunkt beträgt demnach **EUR 9.839.091** 

#### **Zusammenfassung der Tätigkeiten**

Trennt die Zusammenfassung nochmals in CFDs und FX. Die in diesem Zeitraum gehandelten Verträge werden hier etwas detaillierter dargestellt. Enthalten ist der kumulative G/V für jeden gehandelten Vertrag.

1: Um den Gewinn / Verlust in einer Zeitspanne korrekt zu bewerten, sollten zu diesem Zeitpunkt keine offenen Positionen vorliegen.

![](_page_5_Picture_0.jpeg)

## **Bericht über Benutzeraktivität**

Wenn Sie genau rückverfolgen möchten zu welcher Zeit eine Order platziert, geändert, gelöscht oder gefüllt wurde, dann ziehen Sie bitte den Bericht über **die Benutzeraktivität heran. Insbesondere wenn Fragen zu einem bestimmten Trade aufkommen, kann dieser Bericht sehr hilfreich sein.**

#### **Die wichtigsten Fakten, die Sie in diesem Bericht wiederfinden:**

- **Informationen über platzierte Orders (Marktorder, Stopp, Limit, OCO, Abgesicherte Order, Direct Deal, Kursanfrage)**
- **Informationen über ausgeführte Orders (Filled Order)**
- **Informationen wann Währungsumrechnungen nach abgeschlosenen Trades nötig waren und zu welchem Umrechnungskurs diese erfolgt sind**
- **Darüber hinaus weitere Informationen wie zurückgewiesene Orders oder Positionen die liquidiert werden mussten, bspw. wenn das Guthaben auf dem \_Konto nicht ausreichend war**

![](_page_5_Picture_74.jpeg)

![](_page_6_Picture_0.jpeg)

#### Statement Period: Jul 20, 2009 7:00:00 PM (GMT) - Jul 21, 2009 5:27:16 PM (GMT)

### **Conversion Activity Detail**

![](_page_6_Figure_4.jpeg)

## Umrechnungszeitspanne

Anhand dieses Beispiels erkennen Sie den Zeitrahmen einer Umrechnung:

![](_page_6_Figure_7.jpeg)

**Dieser Bericht ist von eher untergeordneter Bedeutung, da er keinerlei Trades oder Orders beinhaltet, sondern ausschließlich die gerade aktiven Währungsumrechnungen anzeigt**

Eine **Umwandlung** betrifft das Ergebnis des Trades und umfasst die Umwandlung der gehandelten Währung zurück in die Basiswährung des Kontos. Diese betrifft alle Forex und CFD-Kontrakte, die nicht in der Basiswährung des Kontos gehandelt wurden. Praktischerweise kann dies als ein normaler Forexhandel angesehen werden und wird deshalb auch innerhalb von 2 Werktagen abgerechnet sein.

#### **Hier ein Beispiel:**

Es wurde ein CFD-Kontrakt gehandelt, dem als Basiswährung USD zugrunde liegt. Es wurde ein Gewinn von 46 USD erzielt. Dieser muss nun noch zurück in EUR konvertiert werden, wozu der tägliche Umrechnungskurs zugrunde gelegt wird.

### Das Umrechnungsprinzip wäre also demnach: SELL 46 USD und BUY EUR (Basiswährung) Benutzter Umrechnungskurs = 0,6819

46 USD \* 0,6819 = 31,37 €